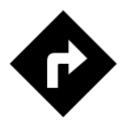

## I need to be navigated to that pub on the map...

## Locus Map can help, of course!

• long-tap the place on map, a label with address appears

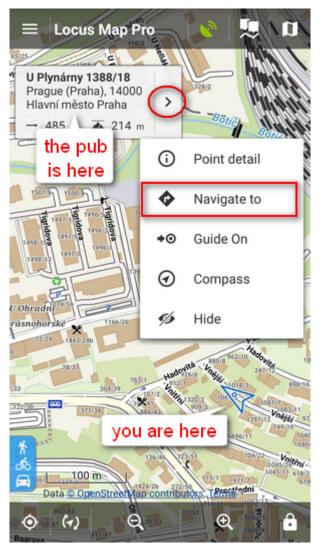

• tap > button and select • Navigate to

## You must be online to get the navigation started

• select one of the offered means of transport

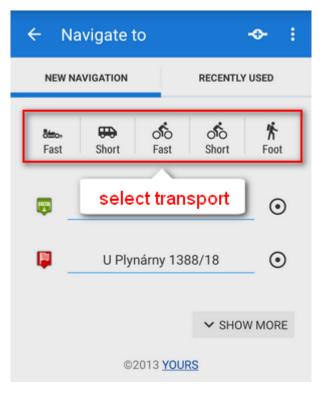

• route appears on map, let's go!

https://docs.locusmap.eu/ Printed on 2024/04/28 02:37

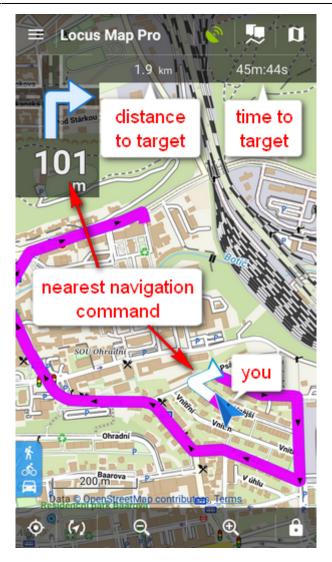

## From:

https://docs.locusmap.eu/ - Locus Map Classic - knowledge base

Permanent link:

https://docs.locusmap.eu/doku.php?id=manual:basics:navigation&rev=1430725551

Last update: 2015/05/04 09:45

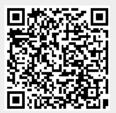